, tushu007.com

## $<<$ Excel  $>>$

 $<<$ Excel  $>>$ 

13 ISBN 9787115217431

10 ISBN 7115217432

出版时间:2010-4

页数:492

PDF

更多资源请访问:http://www.tushu007.com

 $,$  tushu007.com  $<<\text{Excel} \qquad \qquad \Longrightarrow$  $\text{Excel} \hspace{2.9cm} \text{Excel} \hspace{2.9cm} 2007$  $\gamma$  Excel Excel 347 56

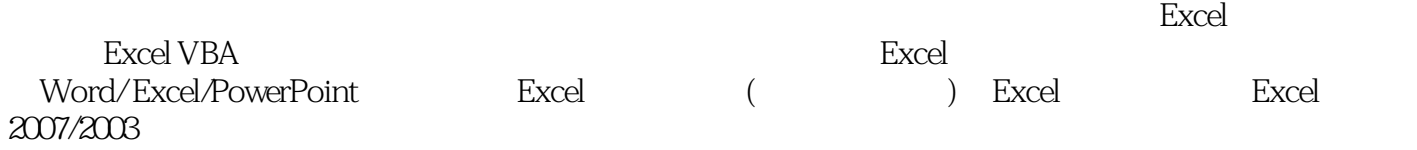

 $<<$ Excel

1 1.1 1.1.1 1.1.2 1.1.3 1.1.4 1.2  $1.21$   $1.22$   $1.23$   $1.24$   $1.3$  $1.31$   $1.32$   $1.33$   $1.33$   $1.34$   $1.35$  $1.36$  1.4  $1.4$  Excel  $1.42$  $11.43$  11.4.4  $11.5$  $11.51$   $11.52$   $11.53$   $11.54$  $11.55$  11.5.6  $11.56$ 11.6.1 11.6.2 11.6.3 11.7 11.7.1 11.7.2  $11.7.3$   $11.7.4$   $21.7.5$   $21.8$   $21.81$  $21.82$  21.8.3  $21.84$  21.8.5 21.8.6 式21.9 公式返回的7种错误及解决方法21.9.1 #DIV/0!错误及解决方法21.9.2 #N/A错误及解决方法21.9.3 #NAME?错误及解决方法21.9.4 #NULL!错误及解决方法21.9.5 #NUM!错误及解决方法21.9.6 #REF!错误及 21.9.7 #VALUE! 21.10 21.10 21.10 21.10  $21.102$  21.10.3  $21.103$   $21.104$ 31.10.5 IFERROR 3 2 32.1 32.1.1 SIGN-- 32.1.2 ABS-- 32.1.3 SUM-- 32.1.4 PRODUCT-- 42.1.5 SQRT--42.1.6 MOD-- 42.1.7 QUOTIENT-- 42.1.8 GCD--42.1.9 LCM-- 42.1.10 SUMIF-- 42.1.10 ACC 42.1.11 SUMIFS--42.1.12 SUMPRODUCT-- 42.1.13 SUMSQ--52.1.14 SUMXMY2--之和52.1.16 SUMX2PY2--计算数组对应值的平方和之和52.1.17 SERIESSUM--计算基于公式的幂级数之  $52.2$  52.2.1 INT-- $52.2$  TRUNC--52.2.3 ROUND-- 62.2.4 ROUNDDOWN-- 0 52.2.5 ROUNDUP-- 0 62.2.6 MROUND-- 62.2.7 CEILING-- 0  $62.28 \text{FLOOR--}$  0  $62.29 \text{EVEN--}$  $62.210$  ODD-- $62.31$  POWER--算数字的乘幂62.3.2 EXP--计算e的n次方62.3.3 LN--计算自然对数72.3.4 LOG--计算以指定数字为底数的 72.35 LOG10- 10 72.4<br>
72.4 2 PACT-- 72.4 3 FACTDOUBLE-- 72.45 MDETERM--<br>
72.45 MDETERM-- 72.45 MDETERM--72.4.2 FACT-- 72.4.3 FACTDOUBLE-- 72.4.4 MULTINOMIAL-- $72.4.5 \text{MDETERM}$ --72.46 MINVERSE-- 72.4.7 MMULT-- 72.4.7 MMULT--RAND-- O 1 82.4.9 RANDBETWEEN--- 82.5 82.5.1 DEGREES-- 82.5.2 RADIANS-- 82.5.3 SIN-- $8254$ ASIN-- $8255$ SINH-- $125$ 82.5.7 COS-- 82.5.8 ACOS-- 82.5.8 ACOS-- 82.5.9 COSH-- $92.5.10$  ACOSH-- $92.5.11$  TAN--02.5.12 ATAN-- 02.5.13 TANH-- 02.5.14 ATANH-- $92.515$  ATAN 2- $92.6$   $92.61$  PI-- & pi;  $92.62$ SQRTPI-- π 92.6.3 SUBTOTAL-- 92.6.4 ROMAN--将阿拉伯数字转换为文本型罗马数字10第3章 日期和时间函数103.1 了解Excel日期系统103.1.1 Excel 103.1.2  $103.1.2$  $103.2$   $103.21$  NOW-- $103.22$  TODAY-- $103.23$  DATE-- $113.24$  TIME--1133 113.31 YEAR-- 113.3.2 MONTH--11333 DAY-- $11334 \text{W}$ EKDAY-- $11333 \text{W}$ 

tushu007.com .

 $<<$ Excel $>$ 

113.36 MINUTE-- 113.3.7 SECOND-- 123.4 123.4.1 DATEVALUE--<br>123.4.2 TIMEVALUE--1 DATEVALUE--<br>1234.3 DATESTRING-- 123.5 123.5.1  $\frac{123.4 \times 10 \times 10^{11} \text{ N}}{23.52 \text{DAYS360}}$ - 360 EDATE--<br>123.5.5NETWORKDAYS--<br>123.5.6  $123.55 \text{NETWORKDA}$ YS--<br>  $123.5 \text{NETWORKDA}$ YS--1335.7 WORKDAY-- $133.5.8$  YEARFRAC-- $13.4$ 134.1 134.1.1 TRUE-- TRUE134.1.2 FALSE-- FALSE134.2 134.2.1 NOT-- 134.2.2 AND-- 134.2 and 134.2.3 OR--13422AND--<br>14424 IF-- 14424 IF-- 145.1 字符编码145.1.1 CHAR--返回与数值序号对应的字符145.1.2 CODE--返回与字符对应的数值序号145.2 返  $145.2.1$  LEFT-- $145.2$  LEFT--155.2.3 LEN-- 155.2.4 LENB-- 155.2.5 155.2.5  $MID--$  and  $155.26 MIDB--$ 155.2.7 RIGHT-- 2000 ROADER 2.8 RIGHTB-- 2.55.2.8 RIGHTB--155.2.9 REPT-- 155.2.10 CONCATENATE-- 155.3 165.3.1 ASC-- 165.3.2 WIDECHAR--PHONETIC-- $165.34 BAHTTEXT$ -- $165.35 DOLLAR \S$  165.36 RMB-- $\S$  165.3.7 NUMBERSTRING-- $165.38$ T-- $165.39$  LOWER--165.3.10 UPPER--<br>165.3.11 PROPER--165.3.12 VALUE--<br>165.3.12 VALUE-- 165.3.14  $FIXED- PIXED- 175.4.2$  FIND-- $175.4.3$  FINDB--175.4.4 REPLACE--<br>175.4 6 SEARCH--REPLACEB--<br>1754.7 SEARCHB--<br>1754.7 SEARCHB--175.4.7 175.4.7 SUBSTITUTE<br>
185.5 185.5 1 185.5.1 CLEAN--<br>
186.1.2LOOKUP--<br>
186.1.2LOOKUP--<br>
186.1.2LOOKUP--<br>
186.1.7 190 173.00 KUP--SUBSTITUTE-- 185.5 185.5 185.5.1 CLEAN--185.5.2 TRIM-- 18 6 186.1 186.1 186.1.1 CHOOSE--186.1.2 LOOKUP-- (complete that is not applicable to the set of the set of the set of the set of the set of th  $($  ) 196.1.4 HLOOKUP-- 196.1.5 VLOOKUP--196.1.6 MATCH-- $196.1.7$  INDEX-- $($  ) 206.1.8 INDEX-- $($  ) 206.2  $)$  206.2.1 ADDRESS--206.2.2 AREAS-- 206.2.3  $COLUMN- 206.24 \text{COLUMNS} 216.25$ ROW-- 21626ROWS-- 2162.6 ROWS--216.2.8 TRANSPOSE--210281RANSPOSE--<br>INDIRECT-- 226.2.10GETPIVOTDATA-- 226.2.11<br>HYPERLINK-- 226.2.12RTD-- COM 22 7 HERLINK--<br>237.1 237.1.1 CELL-- 226.2.12 RTD-- COM<br>237.1.2 INFO--237.1 237.1.1 CELL-- 237.1.2 INFO--境的相关信息237.2 返回各类型的值237.2.1 ERROR.TYPE--返回对应于错误类型的数字237.2.2 N--返回转 237.2.3 NA-- $\#N/A$ 237.2.4 TYPE-- $237.3$  IS 行各种判断237.3.1 ISBLANK--判断单元格是否为空237.3.2 ISLOGICAL--判断值是否为逻辑值237.3.3 ISNUMBER-- $237.3.4$  ISTEXT-- $247.35$  ISNONTEXT--247.3.6 ISEVEN-- 247.3.7 ISODD-- 247.3.8 ISNA--#N/A247.3.9 ISREF-- 247.3.10 ISERR-- #N/A

 $\therefore$  tushu $007$ .com

<<Excel公式与函数大辞典>>

247.3.11 ISERROR-- 24 8 248.1 258.1.1  $\text{COLINT}_{\text{-}}$  258.1.2 COUNTA-- 258.1.3 COUNTBLANK-- $258.1.4 \text{COUNTIF}$ -258.1.5 COUNTIFS-- 258.1.6 FREQUENCY--258.2 268.2.1 AVEDEV--268.2.2 AVERAGE-- 268.2.3 AVERAGEA-- 268.2.4 AVERAGEIF--计算满足给定条件的所有单元格的平均值268.2.5 AVERAGEIFS--计算满足多个给定条件 268.2.6 GEOMEAN-- 268.2.7 HARMEAN-- 268.2.8 TRIMMEAN-- 278.2.9 MEDIAN-- 278.2.10 MODE--278.3 278.3.1 MAX-- 278.3.2 MAXA--278.3.3 MIN-- 278.3.4 MINA-- 278.3.4 MINA-k 278.3.6 SMALL-- k 288.3.7 RANK--288.3.8 PERCENTRANK-288.3.8 PERCENTRANK-288.3.9 QUARTILE--集的四分位数288.3.10 PERCENTILE--返回区域中数值的第k个百分点的值288.3.11 PERMUT--返回给定  $288.4$   $288.41$  DEVSQ--  $288.42$  STDEV--28843 STDEVA-- $298.4.4$  STDEVP-- $298.4.5$  STDEVPA-- $29846VAR 298.4.7$  VARA-- $298.4.8$  VARP-- $29849VARPA 298.4.10$  KURT-- $298.4.11$  SKEW-- $308.5$   $308.51$ BINOMDIST-a
BINOMDIST-a
BOS
308.5.2 CRITBINOM--308.5.3 NEGBINOMDIST-- 308.5.4 PROB-- $308.55$  NORMDIST--<br>308.5 6 NORMINV--308.5.7 NORMSDIST-- 308.5.8 NORMSINV-- $30859$ STANDARDIZE-- $318510$ LOGNORMDIST-- $3185.11$  LOGINV--<br>318.5.12 HYPGEOMDIST--318.5.13 POISSON-- 318.5.14 EXPONDIST-- 318.5.15 WEIBULL-- $318516$ GAMMADIST-- $328517$ GAMMAINV--328.5.18 GAMMALN-- 328.5.19 BETADIST-- & beta:  $328.5.20$  BETAINV-- $\&$ beta:  $\&$  328.5.21 CONFIDENCE-- $328.6$   $328.61$  CHIDIST--  $x2$   $328.62$  CHIINV--  $x2$ 328.6.3 CHITEST-- 228.64 FDIST-- F 338.6.5 FINV-- F<br>
33868FTEST-- F 33869TTEST-- t 3386.10ZTE 33868 FTEST-- F 33869 TTEST-- t 3386.10 ZTEST-- z  $338.7 \quad 338.7.1 \quad \text{COVAR}$ --338.7.2 CORREL--<br>338.7.3 FISHER-- Fisher 338.7.4 FISHERINV-- Fisher 348.7.5 PEARSON-- 348.7.6 RSQ--348.7.7 FORECAST-- $GROWTH- \frac{3487.9 \text{TREND--}}{348.7 \text{MREND--}}$   $\frac{348.7 \text{MR}}{348.7 \text{MR}}$ LINEST-- 348.7.11 LOGEST-- 348.7.12 SLOPE--358.7.13 INTERCEPT-- 358.7.14 STEYX-x y 35 9 359.1 359.2 359.2 359.2.1 PMT-- 359.2.2 IPMT-- 359.2.2 IPMT-- 369.2.3 PPMT-- $369.2.4$  ISPMT-- $369.25$  CUMIPMT-- $369.26$  CUMPRINC-- $369.27$  EFFECT-- $369.28 \text{NOMINAL}$ -- $369.2 \text{SPARTE}$ --

 $,$  tushu007.com

 $<<$ Excel  $>>$ 

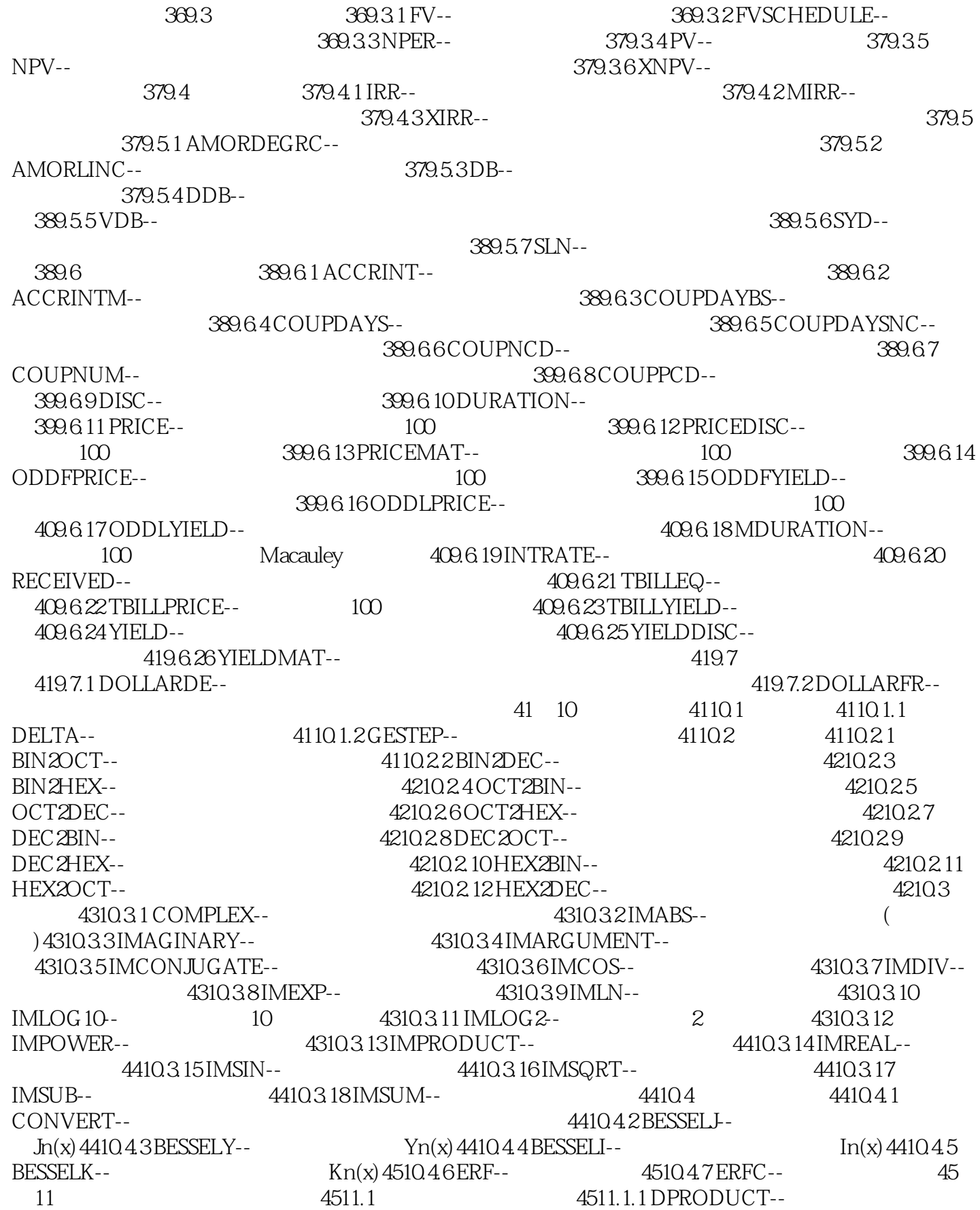

, tushu007.com

 $<<$ Excel $>$ 

4511.1.2 DSUM-- 4511.2 4511.2 4511.2 4511.2 1 DAVERAGE-- $4511.22 DCOUNT-$ 4611.2.3 DCOUNTA-- $4611.24 DGET-$ 4611.2.5 DMAX--<br>4611.2.6 DMIN--4611.3 4611.3.1 DSTDEV--出的样本标准偏差611.3.2 DSTDEVP--返回满足条件的数字作为样本总体计算出的总体标准偏差11.3.3  $DVAR- 11.34 DVAR--$ 11.4 11.4 11.4.2 CUBEKPIMEMBER--11.43 CUBEMEMBER--<br>
11.44 CUBEMEMBERPROPERTY-- 2008 2011 11.45 CUBERANKEDMEMBER-n 11.46 CUBESET-- 11.47 CUBESETCOUNT--11.4 8 CUBEVALUE-- 12 12 12 12 12 EUROCONVERT-- 12.2 GET.WORKBOOK-- 12.3 GET.CELL--12.4 EVALUATE--

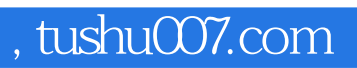

 $<<$ Excel  $>>$ 

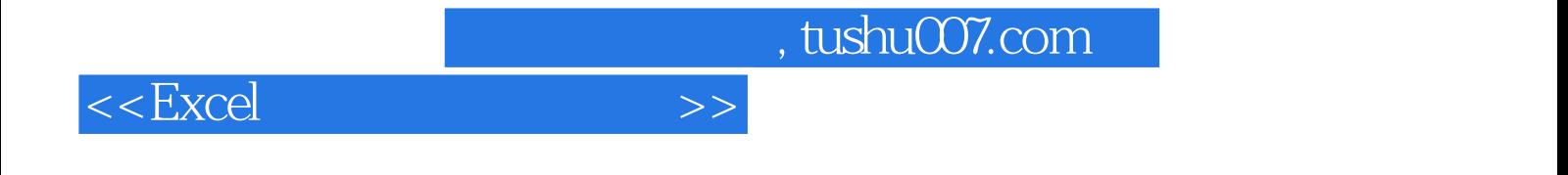

本站所提供下载的PDF图书仅提供预览和简介,请支持正版图书。

更多资源请访问:http://www.tushu007.com